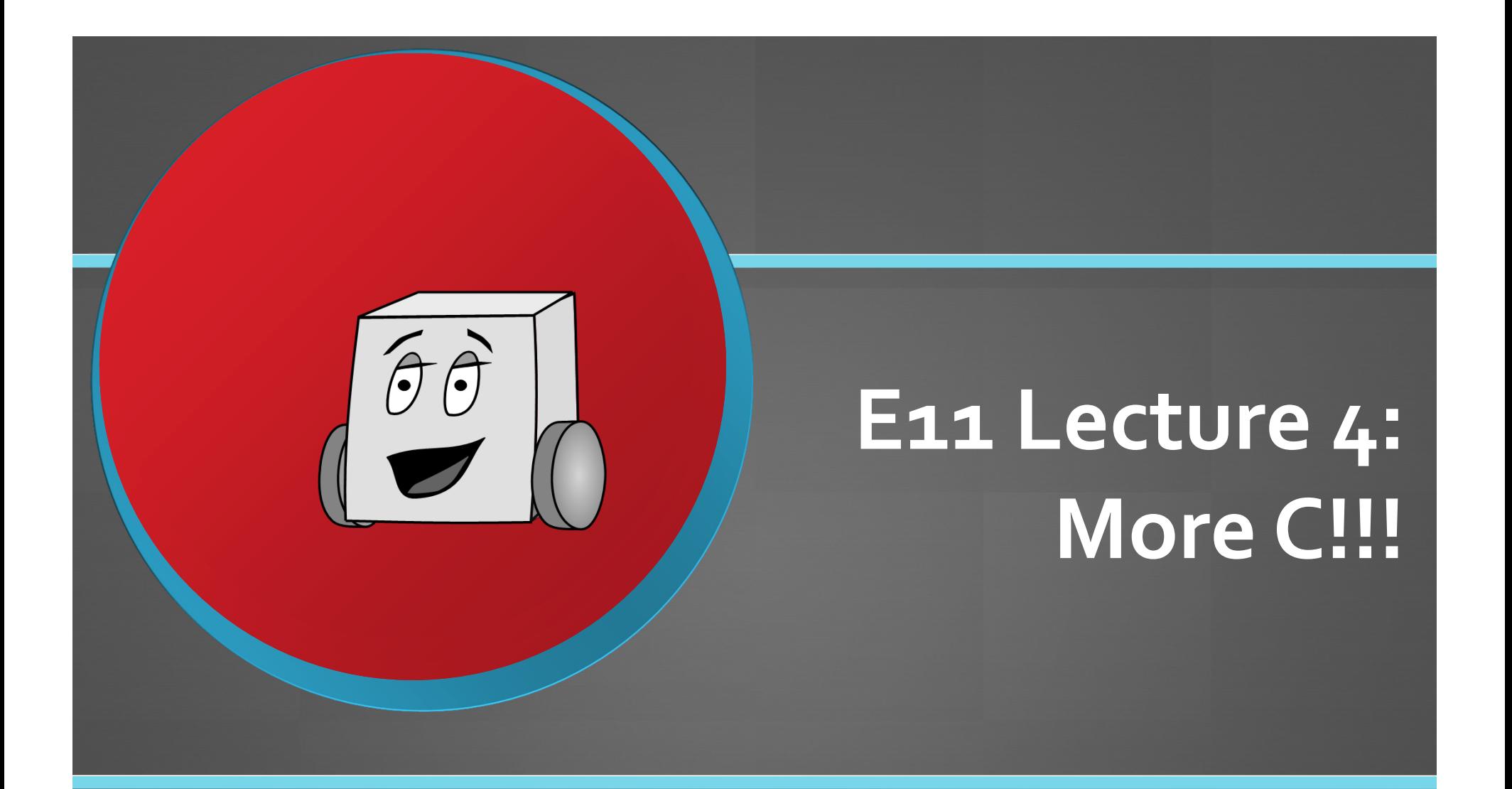

Profs. David Money Harris & Sarah HarrisFall 2011

## Outline

• Operators

- Control Statements
- Arrays
- Function Calls

#### • Timing

# Operators

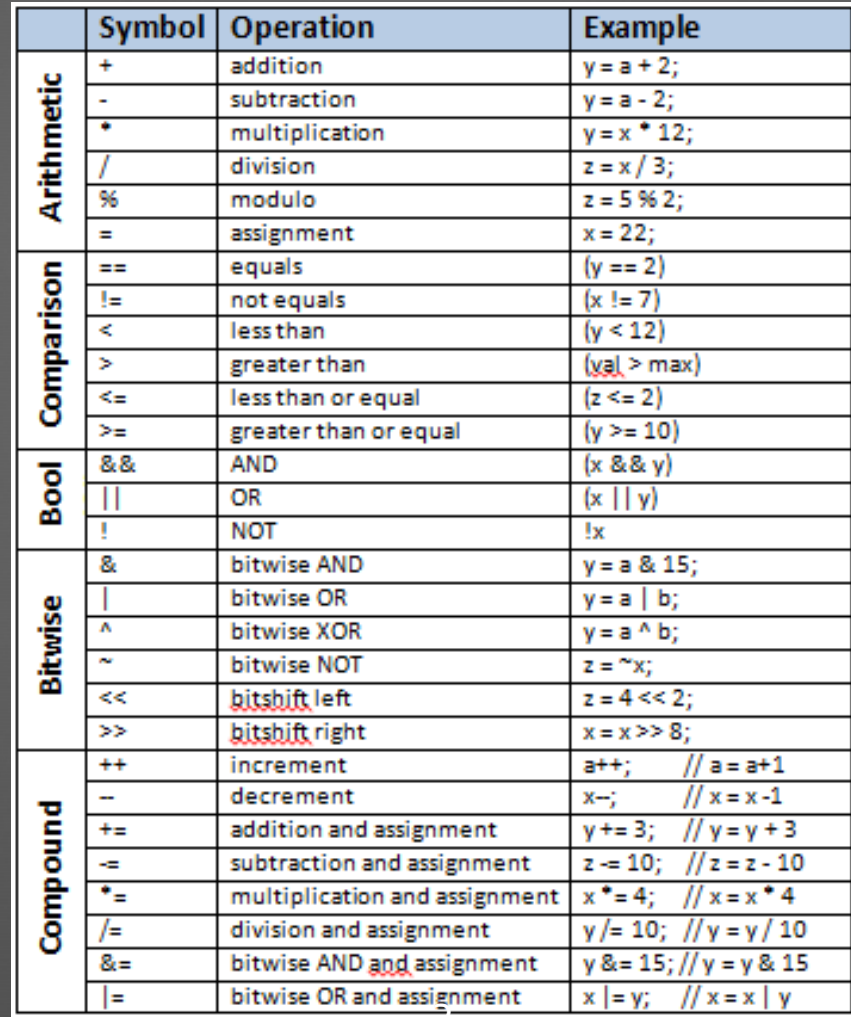

#### Operators Example

int  $z$ ,  $x = 14$ ; int  $y = 43$ ; //  $x = 1110$ ,  $y = 101011$ **z = y / x; z = y % x; z = x && y; z = x && 0; z = x || y; z = x || 0; z = x & y; z = x | y; z = x ^ y; z = x << 2; z = y >> 3;x += 2;**

**y &= 15;**

#### Operators Example

int  $z$ ,  $x = 14$ ; int  $y = 43$ ; //  $x = 1110$ ,  $y = 101011$ 

**z = y / x;// 43/14: z = 3 z = y % x; // 43 % 14: z = 1 z = x && y; // Logical AND: z = 1 z = x && 0; // Logical AND with 0: z = 0 z = x || y;// Logical OR: z = 1 z = x || 0; // Logical OR with 0: z = 1 z = x & y;// Bitwise AND: z = 1010 z = x | y; // Bitwise OR: z = 101111 z = x ^ y; // Bitwise XOR: z = 100101 z = x << 2; // Bitwise leftshift by 2: z = 111000 z = y >> 3;// Bitwise rightshift by 3: z = 101 x += 2;// Compound operator: x += 2 = 16 y &= 15;// Compound operator: y &= 15 = 1011** <sup>5</sup>

# Control Statements

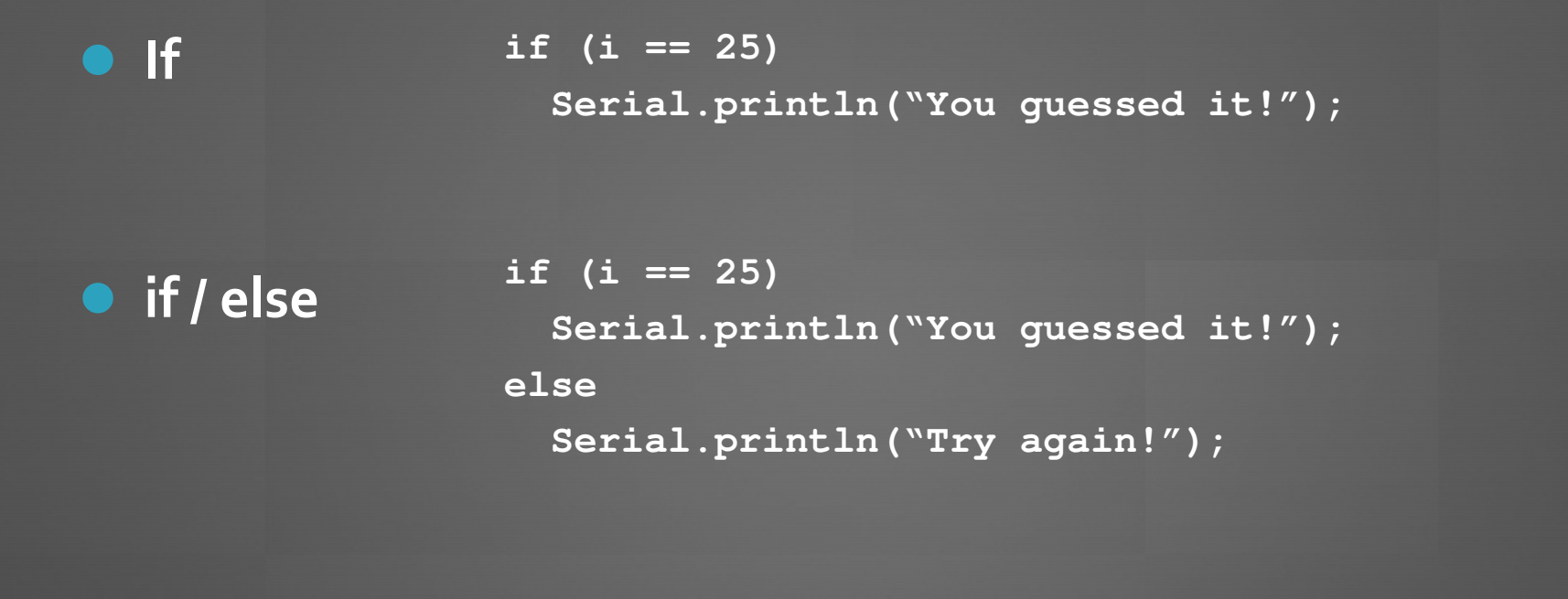

## switch / case Statement

**switch (var) {case 0: ... // do somethingbreak; case 1:... // do something elsebreak; default:Serial.println("Invalid entry");}**

## switch / case Statement

**switch (var) {case 0:... // do somethingbreak; case 1:... // do something elsebreak; default:Serial.println("Invalid!");**

**}**

```
if (var == 0) {
   ... // do something}else if (var == 1) {
    ... // do something else}else {
Serial.println("Invalid!");
```
# Control Statements

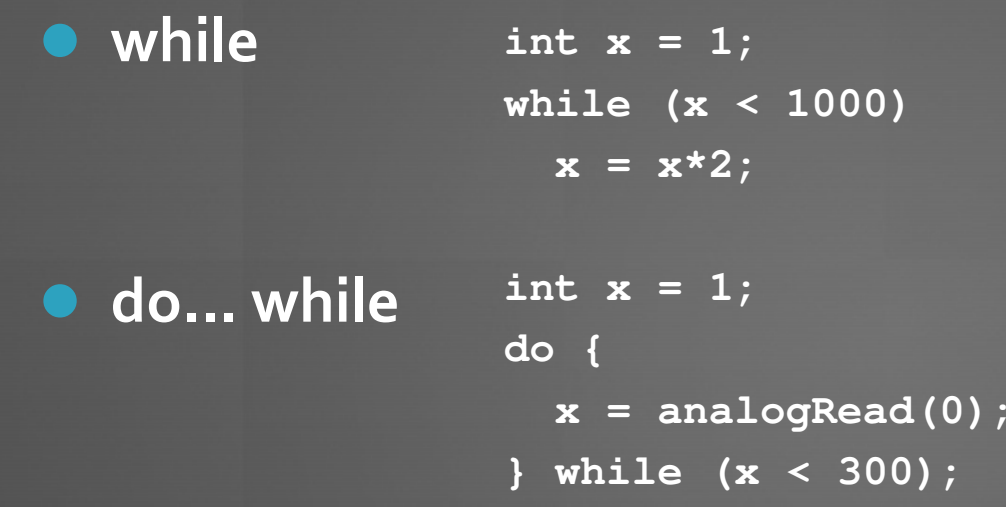

# for Loop

**int x, i;**

```
for (i = 1; i < 100; i++) {
 i = i * 2;Serial.println(i);}
```
## Arrays

• Collection of similar items

Example syntax:

**int array[5];** // a 5-element array from index 0 – <sup>4</sup>

## Arrays: Example 1

```
// store the powers of 2 from 0-9 in an arrayint powof2[10];
```

```
void setup() { 
  unsigned int i, x = 1;
```
**Serial.begin(9600);**

```
for (i = 0; i < 10; i++)array[i] = x;x = x * 2;
Serial.println(x);}
```

```
void loop()
```
**}**

**{**

Write code that sums all of the elements of a 100 entry array called **array1**. (You may assume array1 has been initialized.)

**int array1[100];**

**...**

Write code that sums all of the elements of a 100entry array called **array1**.

**int array1[100];**

**...**

**int i, total = 0;**

for  $(i = 0; i < 200; i++)$ **total += array[i];**

## Arrays: Example 2

**// This program initializes an array to random values // between 0 and 100 and then finds the average value in // the array.int randVals[200];**

```
void setup() {
```

```
unsigned int i, average, total = 0;
Serial.begin(9600);
```

```
for (i = 0; i < 200; i++)randVals[i] = random(0,101);
```

```
for (i = 0; i < 200; i++)total += randVals[i];
```

```
average = total/200;
Serial.print("Average value: "); Serial.println(average);
```
## …Now using a function!

**#define ARRAYSIZE 200int randVals[ARRAYSIZE];**

```
void setup() {
unsigned int i;
  Serial.begin(9600);
```
**}**

```
for (i = 0; i < ARRAYSIZE; i++)
  randVals[i] = random(0,101);
getAverage(randVals, ARRAYSIZE);
```

```
int getAverage(int arr[], int len) { 
  int i, average, total = 0;
```

```
for (i = 0; i < len; i++)total += arr[i]; 
average = total/len;
Serial.print("Ave: "); Serial.println(average);return average;16
```
## Functions

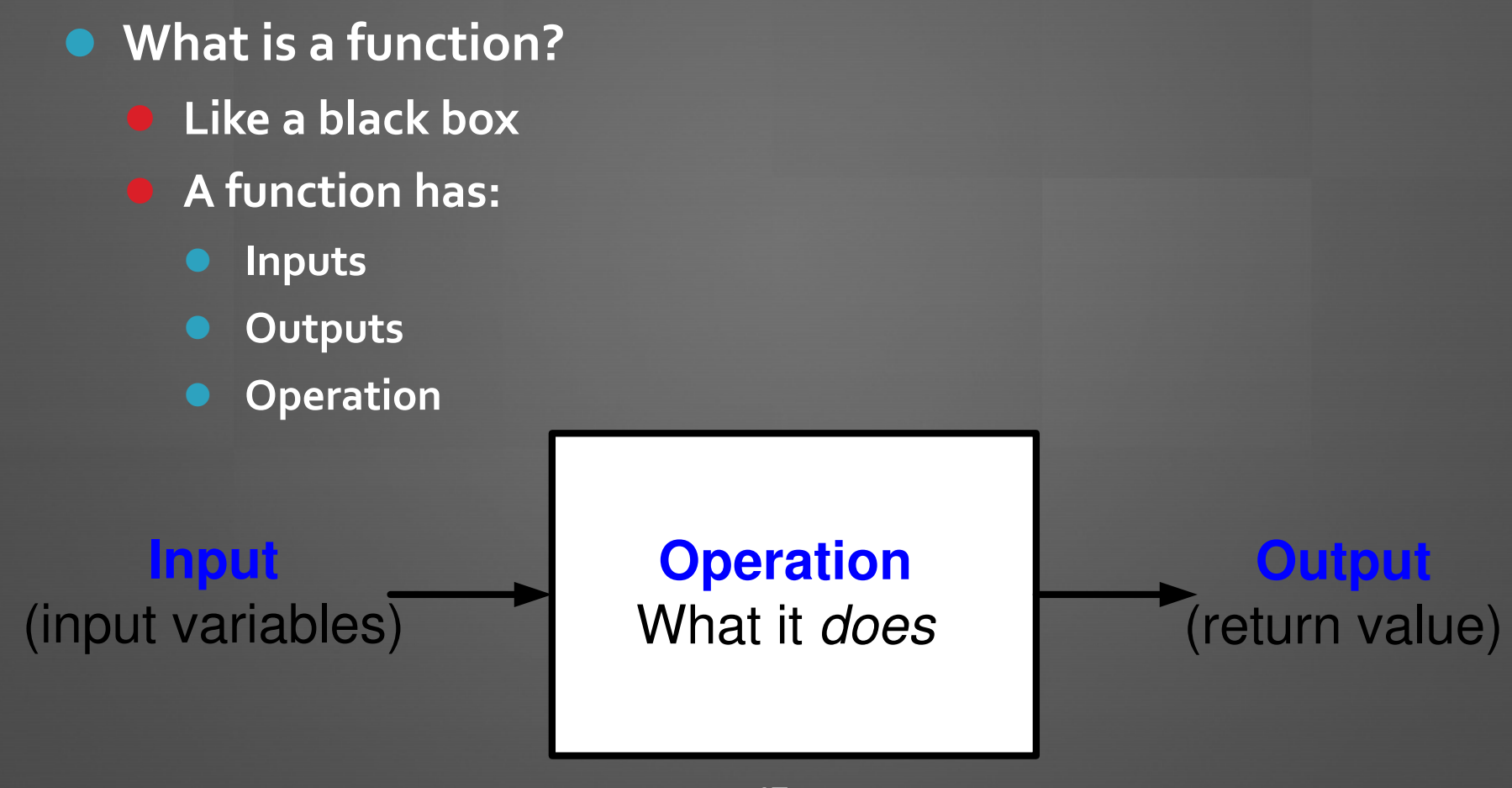

## Function Syntax

## (input variables)

**{**

**}**

#### **Operation**What it *does*

# (return value)

**output function\_name(inputs)**

**// operation**

## Function Syntax

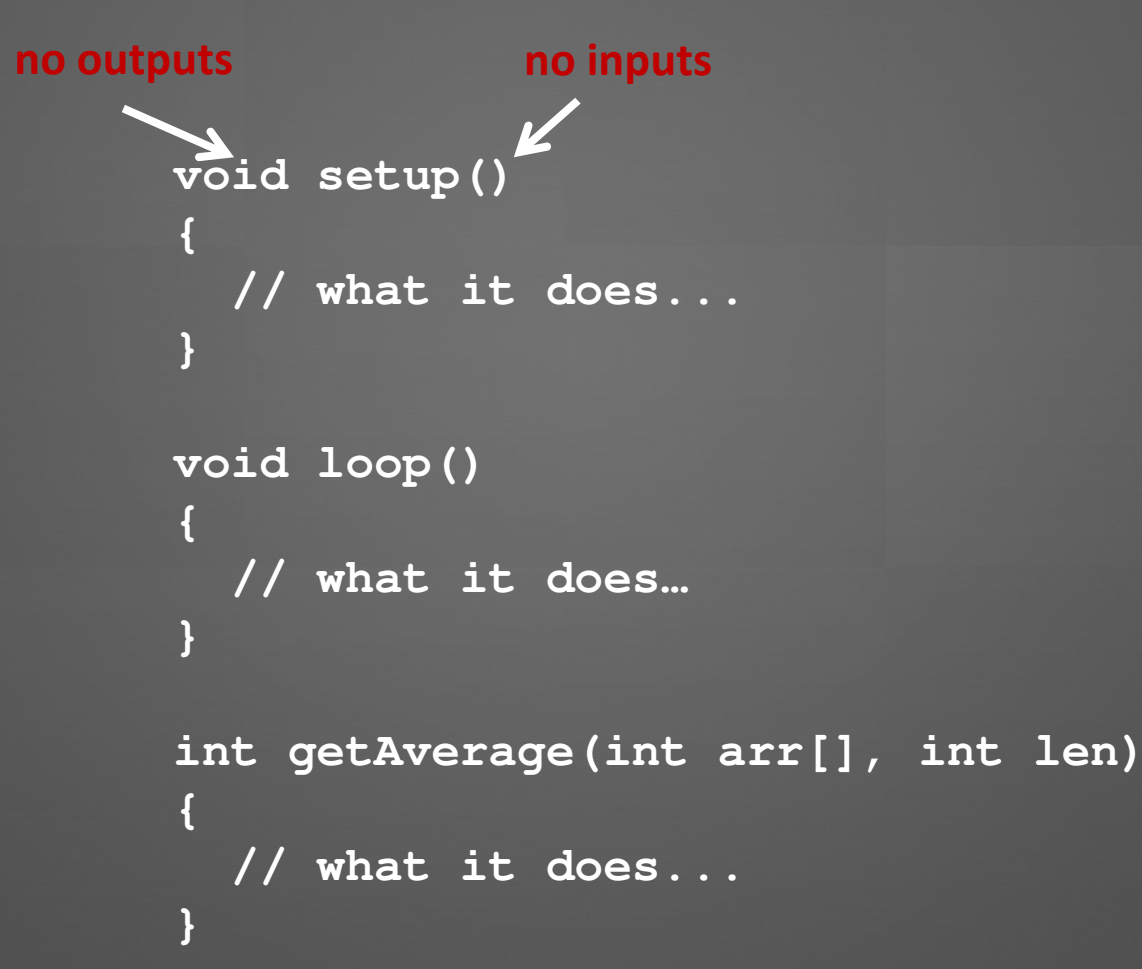

```
int getAverage(int arr[], int len) { 
  int i, average, total = 0;
  for (i = 0; i < len; i++)total += arr[i]; 
average = total/len;
Serial.print("Ave: "); Serial.println(average);return average;
```
Write a function "**getMax()**" that returns the maximum of three numbers (that are inputs to the function).

## Your turn again!

Write a function "**getMaxArray()**" that returns the maximum value in an array.

```
void setup(){ int avg;
   int array1[100], array2[100];
   ...
```

```
readSensor(DISTSENSOR, array1, 100);avg = getAverage(array1, 100);
convertToBin(avg, array1, array2, 100);printArray(array1, 100);
printArray(array2, 100);
```

```
void readSensor(int pin, int array[], int len) {
   int i;
```

```
for (i=0; i<len; i++)
array[i] = analogRead(pin - 14);
```

```
void convertToBin(int avg, int array[], 
                  int arrayBin[], int len)
```

```
int i;
```
**}**

**{**

```
for (i=0; i<len; i++)
if (array[i] < avg) arrayBin[i] = 0;
else arrayBin[i] = 1;
```

```
int getAverage(int arr[], int len) { 
  int i, average, total = 0;
  for (i = 0; i < len; i++)total += arr[i]; 
average = total/len;
Serial.print("Ave: "); Serial.println(average);return average;}void printArray(int array[], int len)
{int i;
  for (i=0; i<len; i++) {
Serial.print(array[i]);Serial.print(" ");}
Serial.println("");}<br>}<br>}
```
# Timing

 $\bullet$  delay(time)

delays for time ms until continuing execution

delayMicroseconds(time)

delays for time us until continuing execution

millis()

returns time since program started in ms

returns unsigned long

• micros()

returns time since program started in us

returns unsigned long  $\overline{\phantom{a}}_{26}$ 

# Using timing for randSeed()

```
void setup() {
int startTime;
  Serial.begin(9600);
```
**}**

```
// prompt user 
Serial.println("Press any key to begin");
while (Serial.available() == 0) ; // wait for key pressSerial.read();
```

```
// get time from start of program to user key press (in ms)startTime = millis();
Serial.print("startTime is: "); Serial.println(startTime);
randomSeed(startTime); // set the random seed
```

```
void loop() {
int randNum = random(0, 100);
 Serial.print("Random number: "); Serial.println(randNum);delay(300);
```

```
<u>27 and 27</u>
```
# Timing: frequency

```
#define REDLED 13
```

```
void setup(){Serial.begin(9600); // set up Serial communication speedpinMode(REDLED, OUTPUT); // red led is output}void loop() {Serial.println("Starting loop\n");
digitalWrite(REDLED, HIGH); // turn red LED ondelay(1000);
digitalWrite(REDLED, LOW); // turn red LED offdelay(1000);}
```
# Timing: frequency

```
#define REDLED 13
```

```
void setup(){Serial.begin(9600); // set up Serial communication speedpinMode(REDLED, OUTPUT); // red led is output}void loop() {Serial.println("Starting loop\n");
digitalWrite(REDLED, HIGH); // turn red LED ondelay(1000);
digitalWrite(REDLED, LOW); // turn red LED offdelay(1000);}
```
#### But how long does printing take?

# Timing: measuring time?

**#define REDLED 13**

```
void loop() {
unsigned long startTime, endTime;
```

```
startTime = millis();
```

```
Serial.println("Starting loop\n");
```

```
endTime = millis();
```

```
Serial.print("Elapsed time to print:"); Serial.println(endTime-
startTime);
```

```
digitalWrite(REDLED, HIGH); // turn red LED ondelay(1000);
digitalWrite(REDLED, LOW); // turn red LED offdelay(1000);
```
Write code that reads the distance sensor roughly every 250 ms and prints out the reading.

**#define DISTSENSOR 14**

Write code that reads the distance sensor roughly every 250 ms and prints out the reading.

```
#define DISTSENSOR 14void setup() {Serial.begin(9600);
// set up Serial communication speed
pinMode(DISTSENSOR, INPUT); // distance sensor as input}void loop() { int reading;
  reading = analogRead(DISTSENSOR-14);
Serial.print("Reading: "); Serial.println(reading);delay(250);}
```
Write code that reads the distance sensor exactly every 250 ms and then prints out the reading.

**#define DISTSENSOR 14**

## Reading Sensor Data

Write code that reads the distance sensor exactly every 250 ms and then prints out the reading.

```
void readDistData(){unsigned long time;int i;
  time = millis(); // time at start of function in ms// record distance sensor data
// sampling time = 250 ms (sampling rate = 4 bits/second)
   for (i=0; i<ARRAYSIZE; i++) {// read analog port
distData[i] = analogRead(DISTSENSOR-14); while (millis() < (time + (i+1)*250))
; // pause until time to read again}
```
## Even better!

Write code that reads the distance sensor exactly every 250 ms and then prints out the readings.

```
void readDistData(){
unsigned long time1, time2;int i;
  time1 = millis(); // time at start of function in ms// record distance sensor data
// sampling time = 250 ms (sampling rate = 4 bits/second)
   for (i=0; i<ARRAYSIZE; i++) {
distData[i] = analogRead(DISTSENSOR-14); // read analog portwhile (millis() < (time1 + (i+1)*250))
; // pause until time to read again}
time2 = millis()-time1;
Serial.print("Time to execute loop: "); Serial.println(time2); }\frac{1}{35}
```